## **Параметризованная модель генератора псевдослучайных последовательностей в OrCAD**

Е. В. Кузьмин, Ф. Г. Зограф

В современных радиотехнических системах связи и перспективных радионавигационных системах широкое применение находят шумоподобные сигналы, сформированные на основе псевдослучайных последовательностей (ПСП) максимальной длины (М-последовательностей) [1 - 3].

С привлечением соответствующих средств компьютерного моделирования разрабатывают алгоритмы и модели приема и обработки таких сигналов. При этом проектирование и моделирование проводят на системном или функциональном уровне с последующей реализацией на ПЛИС [2, 4 - 7]. В тоже время существует необходимость моделирования ряда явлений происходящих в таких системах на схемотехническом уровне, в частности, анализ влияния радиочастотных трактов на качество работы системы [8 - 11]. Обозначенные задачи удобней и проще решать с помощью пакетов схемотехнического проектирования, например, *OrCAD*, для чего, прежде всего, необходимо сформировать требуемые сигналы и базовые образующие последовательности. В состав пакета *OrCAD* входит большое число инструментов для моделирования аналоговых и цифровых устройств [12].

Последовательность максимальной длины – это двоичная ПСП, порожденная регистром сдвига с линейной обратной связью (РСЛОС, *linear feedback shift register* – *LFSR*) и имеющая максимальный период. Математическое описание таких ПСП хорошо освещено в литературе[1, 10, 11, 13, 14].

Генератор ПСП в *OrCAD*, наиболее просто реализовать на основе схемы, представленной на рис. 1.

Схема (рис. 1) состоит из двух основных узлов – последовательного сдвигающего регистра (*shift register*) и схемы реализующей функцию линейной обратной связи (linear feedback (XOR)), задаваемую операцией «исключающее ИЛИ».

Структуру конкретного РСЛОС принято задавать с помощью характеристического (порождающего) полинома вида:

 $f(D) = c_n D^n + c_{n-1} D^{n-1} + ... + c_2 D^2 + c_1 D + 1, c_k \in \{0,1\}, k = 1,...,n.$ 

Степень полинома *п* задает разрядность сдвигового регистра, а ненулевые коэффициенты  $c_k$  определяют разряды регистра которые будут участвовать в формировании ПСП (отводная последовательность, tap sequence).

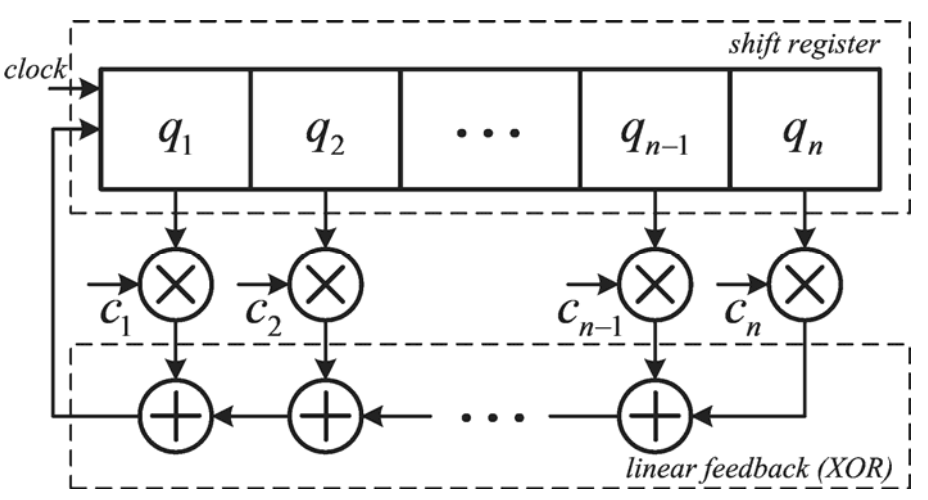

Рис. 1. Обобщенная схема LFSR

Для обеспечения максимального периода ППС, генерируемой РСЛОС, порождающий полином должен быть неприводимым и примитивным.

Символы можно считывать с любого выхода регистра, в этом случае получаются последовательности, сдвинутые по времени.

В качестве исходного можно взять любое (кроме нулевой комбинации) состояние регистра, это вызовет сдвиг последовательности во времени, наличие нулевой комбинации приведет к обращению в нуль всех символов во всех остальных комбинациях.

Задача построения модели РСЛОС в *OrCAD* по схеме (рис. 1) – сама по себе тривиальна: регистр сдвига может быть построен на регистрах 74-ой серии микросхем, модели которых входят в комплект поставки OrCAD, или выполнен в виде цепочки D-триггеров (элементы «DFF...» из библиотеки «DIG PRIM»), цепь обратной связи строится из базовых логических элементов «ХОR». Описанный вариант модели РСЛОС обладает тем недостатком, что при изменении характеристического полинома необходимо вносить в модель схемотехнические изменения: менять число и номера отводов, задавать начальное состояние триггеров, изменять количество триггеров.

Особый интерес представляет создание параметризованной модели РСЛОС, а именно, модели позволяющей с минимальными манипуляциями оперативно изменять длительность и вид ПСП в пределах заданной разрядности, а также, при необходимости менять ПСП по ходу модельного времени, в процессе симуляции.

Предустановку триггеров РСЛОС и перебор отводов можно реализовать, используя модели ОЗУ или ПЗУ (элементы «RAM...» и «ROM...» из библиотеки «BREAKOUT»), с предварительно записанными в память кодами соответствующими коэффициентам характеристического полинома (выбранным отводам) и начальным состоянием регистра. Другой вариант - использование источников цифровых сигналов «STIM...» из библиотеки «SOURCE».

Поясним предлагаемую методику на примере модели 16-битного РСЛОС.

На рис. 2 показана модель 16-битного РСЛОС выполненная в *OrCAD* с использованием иерархических блоков. Обозначения на рис. 2: LFSR-РСЛОС,  $SR$  – регистр сдвига,  $16XOR$  – цепь обратной связи, *ini stateS* и ini stateR - источники устанавливающие код начального состояния регистра и разрешающие работу, set pin - источник устанавливающий код выбора отводов регистра, R[15:0], S[15:0] - шины установки начального состояния регистра,  $O[15:0]$  – шина выбора отводной последовательности,  $A[15:0]$  – шина отводов регистра, *CLK* – источник тактирующей последовательности РСЛОС.

В качестве источников вспомогательных и установочных сигналов использованы элементы библиотеки *«SOURCE»*: *ini\_stateS*, *ini\_stateR* и *set\_pin* – *«STIM16»*, *CLK* – *«DigClock»*.

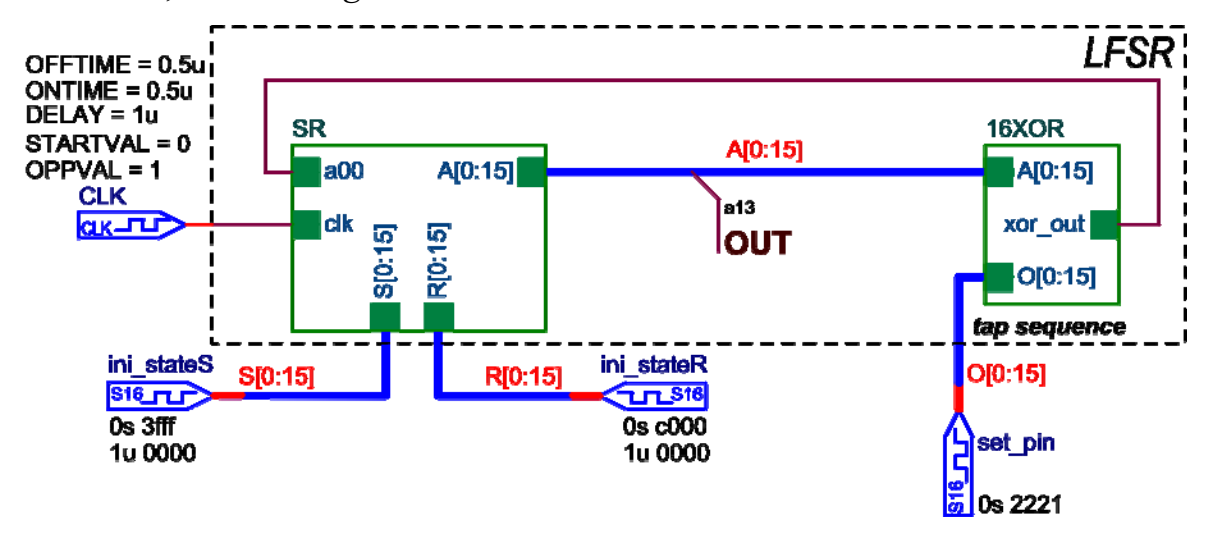

Рис. 2. Модель 16-битного РСЛОС выполненная в *OrCAD*

Блок регистра сдвига (*SR*) построен на *D*-триггерах (рис. 3), использованы элементы *«DFFRSH»* из библиотеки *«DIG\_PRIM» – D*-триггеры с предустановкой начального состояния и асинхронным сбросом. В первый такт работы схемы, триггеры устанавливаются в начальное состояние, затем, вначале второго такта, переводятся в рабочий режим.

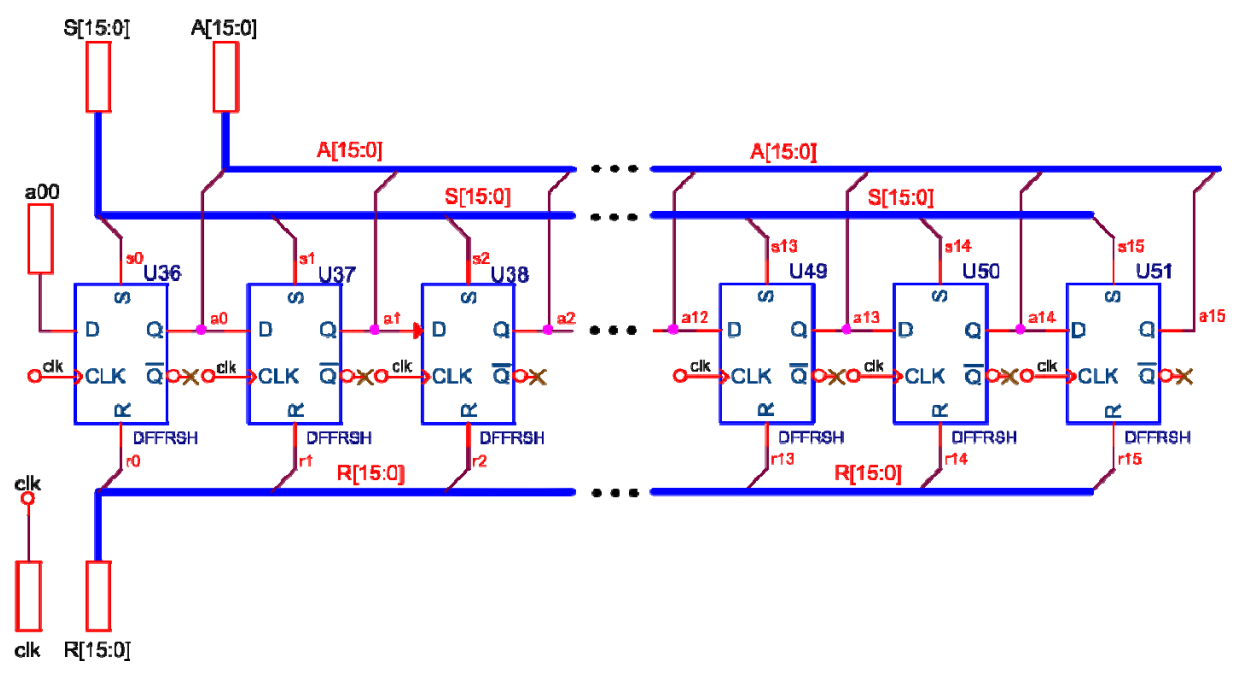

Рис. 3. *SR* – 16-битный регистр сдвига построенный на *D*-триггерах в *OrCAD*

Коды, определяющие начальное состояние РСЛОС установлены в источниках *ini stateS* и *ini stateR*. Сигналы от источников поступают ко входам сброса и установки триггеров регистра SR по шинам R[15:0] и S[15:0].

Неинвертирующий выход D-триггера «DFFRSH» переходит в состояние «1» при  $S=1$  и  $R=0$ , в состояние «0» при  $S=0$  и  $R=1$ , в рабочий режим триггер переходит при  $S = 0$  и  $R = 0$ .

Если принять начальное состояние всех триггеров, кроме двух младших, равное «1», то в первый такт работы схемы по шине  $S[15:0]$  на входы S блока входы R блока SR сигнал  $C000_{16} = 1100 0000 0000 0000_{2}$ .

Во втором такте на входы  $S$  и  $R$  блока  $SR$  от источников поступает сигнал 0000. и триггеры переходят в рабочий режим. На рис. 4 показаны диаграммы поясняющие работу блока SR в первые такты работы.

Тактирование регистра сдвига осуществляет источник CLK. определяющий частоту следования символов ПСП. Источник СLK имеет необходимую для задания начального состояния триггеров задержку. регистра.

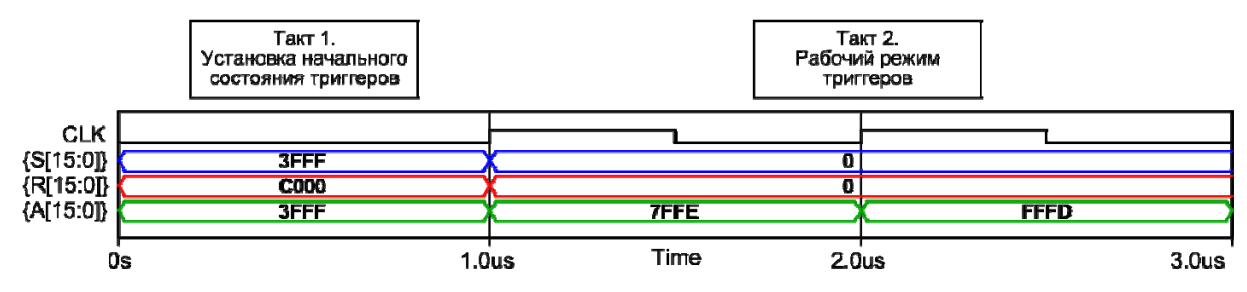

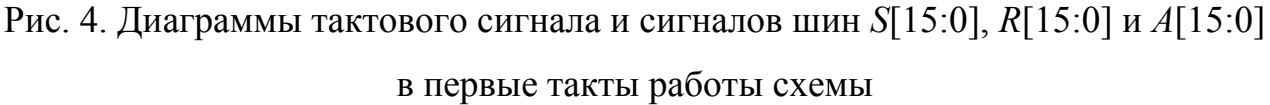

В источнике set pin установлен код отводной последовательности (коэффициенты порождающего полинома). B приведенном примере использована отводная последовательность из [2], соответствующая 0, 5, 9 и 13 залаюший выволам регистра.  $\overline{B}$ ЭТОМ случае. кол равен  $2221_{16} = 0010\ 0010\ 0010\ 0001_{2}$ .

Схема обратной связи (блок 16*XOR*), реализующая операцию «исключающее ИЛИ» для 16-битного РСЛОС показана на рис. 5. Элементы *«AND2»* – умножители, обеспечивающие прохождение сигналов с тех выходов регистра, которые соответствуют считанному с источника *set\_pin* и выставленному на шине *О*[15:0] коду отводной последовательности.

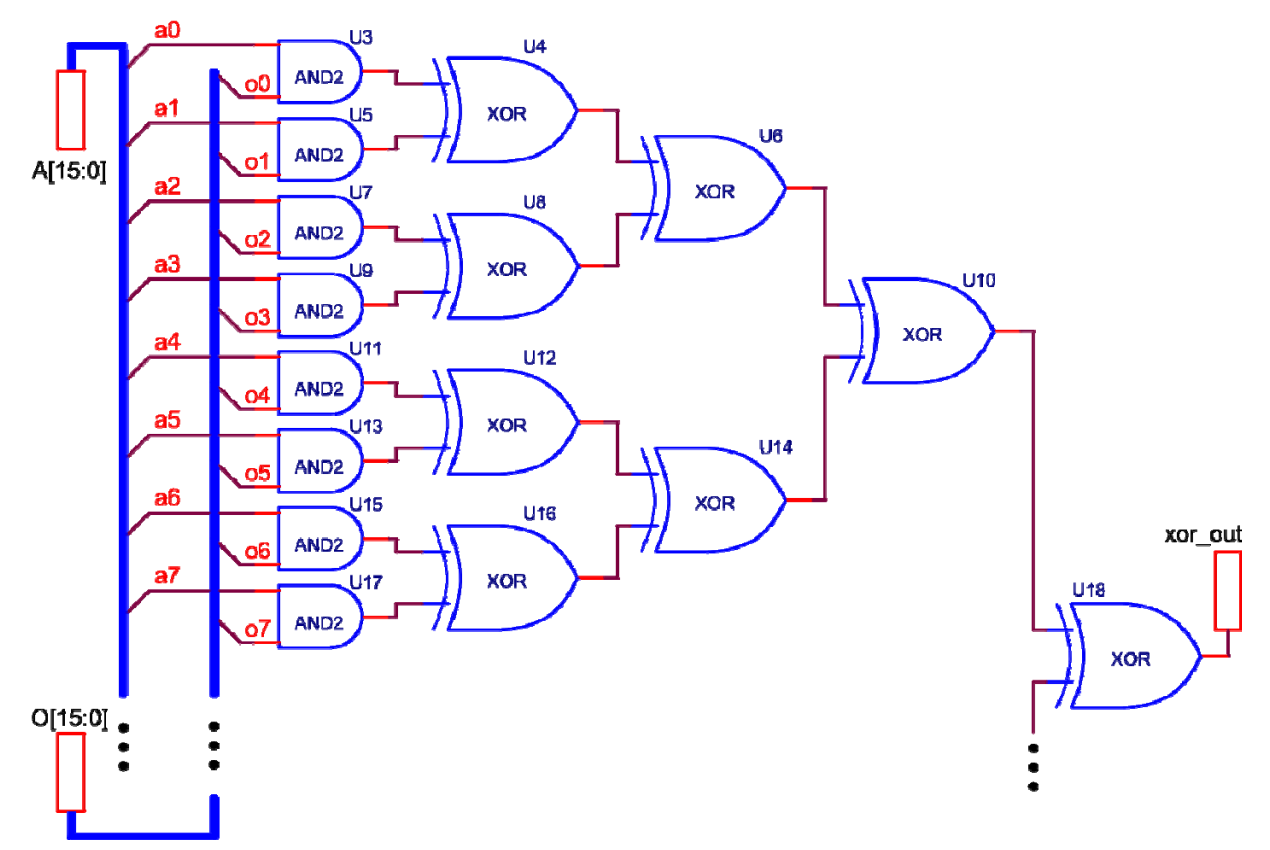

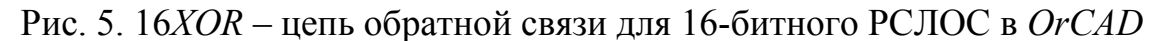

С выхода блока 16*XOR* результат операции «исключающее ИЛИ» поступает на вход триггера младшего разряда регистра сдвига.

Выходной сигнал для считывания ПСП может сниматься с любого отвода регистра сдвига, на схеме (рис. 2) к шине отводов *A*[15:0] подведен проводник с соответствующей меткой (*а*13). На рис. 6 показаны основные сигналы схемы в первые 16 тактов работы, для ПСП со следующими параметрами: разрядность ПСП – 14 бит, начальное состояние РСЛОС –  $3FFF_{16} = 0011 1111 1111 1111_2$ , отводная последовательность – {0, 5, 9, 13}, выход – 13-й отвод сдвигового регистра.

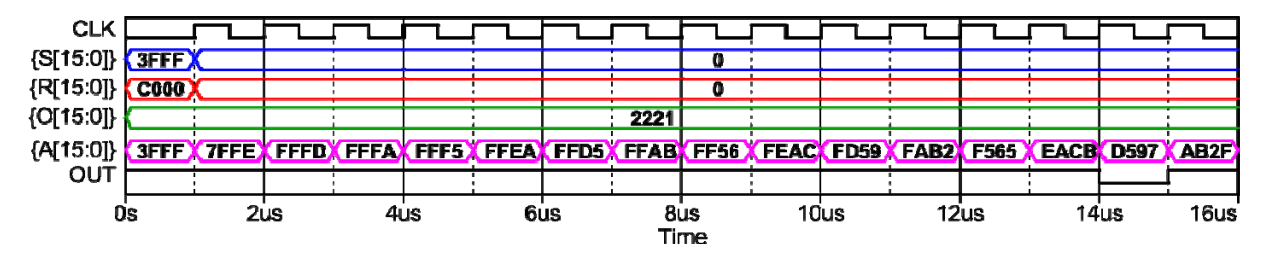

Рис. 6. Основные сигналы модели РСЛОС в первые 16 тактов На рис. 7 *а* приведены первые 200 символов полученной ПСП.

На рис. 7 *б* показан спектр импульсного сигнала полученной ПСП. Спектр получен в программе *PSpice A/D*, при длительности бита ПСП равной 1 мкс, время анализа 16383 мкс (один период ПСП), максимальный шаг интегрирования – 1 нс.

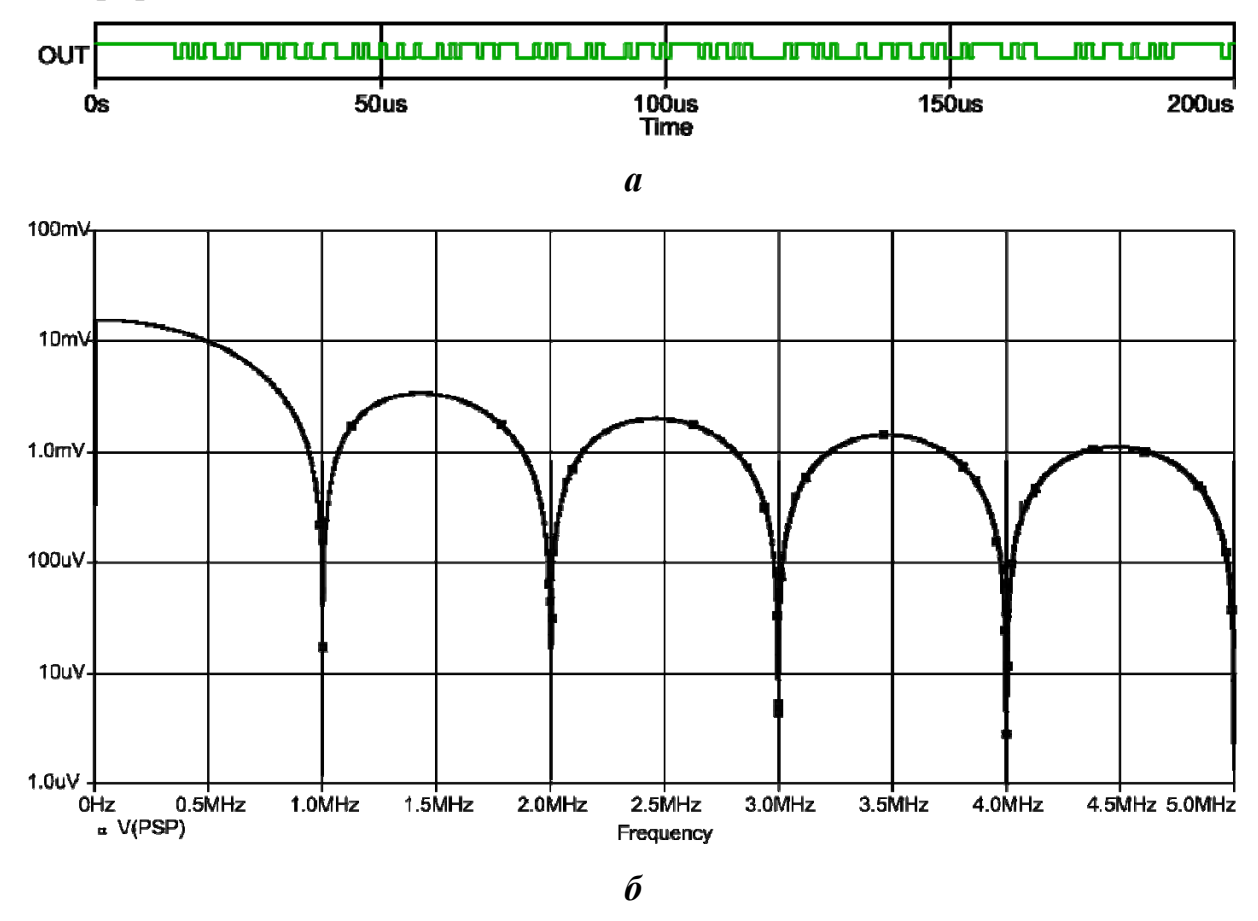

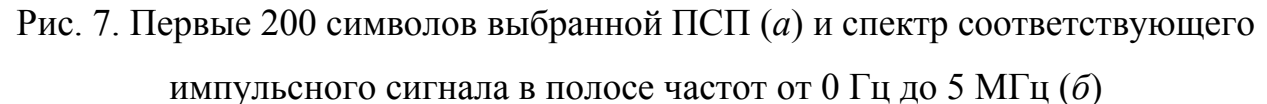

Для получения спектра модулированного по амплитуде импульсного сигнала в программе *PSpice A/D*, необходимо изменить тип сигнала на аналоговый, для чего в схему на выходе РСЛОС необходимо подключить аналоговый элемент – сопротивление или преобразователь уровня, например, *«BUF\_ABM»* из библиотеки *«DIG\_ABM»*, представляющего собой буферный элемент с возможностью задания напряжений входного уровня срабатывания и выходных уровней соответствующих «0» и «1».

## **Заключение**

Представленная модель генератора ППС выполненная в *OrCAD*, проста в настройке. Для изменения структуры ПСП (в пределах заданной разрядности модели) достаточно обозначить выходной отвод РСЛОС и внести изменения в кодовые слова, задающие начальное состояние регистра и отводную последовательность. При изменении длительности бита ПСП необходимо также задать параметры сигнала тактирующего источника. Модель не требует схемотехнических изменений для настройки. Принцип построения модели позволяет использовать динамическое управление структурой ПСП.

Основное преимущество реализации генератора ПСП именно в *OrCAD* состоит в том, что разработчик имеет возможность изменять параметры образующей последовательности непосредственно в пакете, без обращения к сторонним программным средствам. Модель также будет полезна начинающим инженерам и может использоваться при изучении дисциплин затрагивающих вопросы цифровой передачи данных и обработки сигналов.

*Работа выполнена при финансовой поддержке гранта, выделенного на выполнение поисковых научно-исследовательских работ в рамках федеральной целевой программы «Научные и научно-педагогические кадры инновационной России» на 2009 – 2013 годы (Государственный контракт от 31.10.2011 г. №16.740.11.0764).* 

*Работа выполнена при частичной финансовой поддержке гранта Российского фонда фундаментальных исследований (РФФИ) № 12-08-31097мол\_а на 2012–2013 годы.* 

## **Литература**

1. Иванов М.А., Чугунков И. В. Теория, применение и оценка качества генераторов псевдослучайных последовательностей. – М.: КУДИЦ-ОБРАЗ, 2003. 240 с.

2. Kuzmin E. V. Development and experimental investigation of digital MSK-signal receiver // IX International Siberian Conference on Control and Communications (SIBCON – 2011). Proceedings. – Krasnoyarsk: Siberian Federal University. 2011. P. 67-70.

3. Середа А.Ю., Детюк К.В. Бортовой информационнонавигационный комплекс КА «Глонасс-К» [Электронный ресурс] // «Инженерный вестник Дона», 2012, №3. – URL: http://www.ivdon.ru/magazine/archive/n3y2012/906 (дата обращения: 14.07.2013) – Загл. с экрана. – Яз. рус.

4. Кузьмин Е.В. Аппроксимация оптимальной решающей функции для алгоритма фазового дискриминирования шумоподобного MSK-сигнала [Электронный ресурс] // Журнал радиоэлектроники: электронный журнал. 2012. №2. URL: http://jre.cplire.ru/jre/feb12/8/text.html (дата обращения: 14.07.2013).

5. Черныш А.В. Практическая реализация алгоритма верификации результатов поиска шумоподобных сигналов // Научный вестник МГТУ ГА. 2006. №107. С.126-131.

6. Антонов-Антипов Ю.Н., Баранов Л.Д., Златников В.М. Унифицированное цифровое квадратурное преобразование сигналов ФМ-2 с реализацией на ПЛИС // Вопросы радиоэлектроники. 2004. №1. С.90-101.

7. Сизоненко А.Б. Высокопроизводительная схемотехническая реализация криптографического многоскоростного генератора скалярного произведения [Электронный ресурс] // «Инженерный вестник Дона», 2012, №3. – URL: http://www.ivdon.ru/magazine/archive/n3y2012/948 (дата обращения: 14.07.2013) – Загл. с экрана. – Яз. рус.

8. Шумоподобные сигналы в системах передачи информации / под ред. В. Б. Пестрякова. М.: «Сов. радио», 1973. 424 с.

9. Кузьмин Е.В., Зограф Ф.Г., Вепринцев В.И., Былкова Г.К., Бауточко А.В. Анализ частотных характеристик полосно-пропускающего фильтра в составе программно-аппаратного комплекса перспективной радионавигационной системы [Электронный ресурс] // Современные проблемы науки и образования. 2013. № 2. URL: www.scienceeducation.ru/108-8730 (дата обращения: 14.07.2013).

10. Варакин Л. Е. Системы связи с шумоподобными сигналами. М.: Радио и связь, 1985. 384 с.

11. Борисов В.И., Зинчук В.М., Лимарев А.Е., Шестопалов В.И. Помехозащищённость систем радиосвязи с расширением спектра прямой модуляцией псевдослучайной последовательностью / Под ред. В.И. Борисова. М.: РадиоСофт, 2011. 550с .

12. Tobin P. PSpice for Digital Communications Engineering. Morgan & Claypool, 2007. 214 p.

13. Песошин В.А., Кузнецов В.М. Генераторы псевдослучайных и случайных чисел на регистрах сдвига: моногр. Казань: Изд-во Казан. гос.техн. ун-та, 2007. 296 с.

14. Klein, A. Stream Ciphers. Springer-Verlag London, 2013. 399 p.